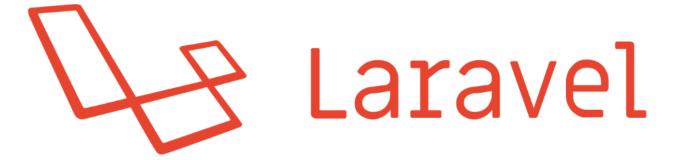

# #2 Handling Requests and Events

write@robertogallea.com | http://www.robertogallea.com

#### Worksop outline

- ► Model binding
- Authorization scaffolding
- ► Custom Request handlers
- ► Middlewares
- Using Events

## Model binding

Automatically injecting models in controllers' actions

## Model binding

If route parameter is type hinted, its value considered as the row id key, and model is automatically loaded

```
public function destroy($post)
{
    $post = Post::find($post);
    $post->delete();
    return redirect('/');
}
```

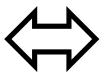

```
public function destroy(Post $post) {
    $post->delete();

    return redirect('/');
}
```

#### Model binding

- What if... I don't want to show id in links?
- Example: use Uuid (uuid4) → random alphanumeric string, can (and should) supposed as universally unique\*
- Use a key different than primaryKey, by overriding model method getRouteKeyName()

## Add migration for uuid

php artisan make:migration add\_uuid\_to\_posts

```
class AddUuidToPosts extends Migration
  public function up()
    Schema::table('posts', function($table) {
      $table->string('uuid',36)->unique();
    });
   public function down()
    Schema::table('posts', function($table) {
      $table->dropColumn('uuid');
```

```
// inside PostController@store
$post->uuid = Uuid::uuid4();
// inside post list view
<form method="post" action="/post/{{ $post->uuid }}">
// inside Post.php
public function getRouteKeyName()
  return 'uuid';
```

## Authorization scaffolding

Gate definition

#### Define access to resources

- Out-of-the-box authorization layer
- ▶ Gates
  - ▶ Test if certain user is allowed to access some resource

- **Example:** a post can be deleted only by its creator
  - Condition: author\_id === authenticated\_user\_id

#### Gate definition

- ▶ For being used, Gates must be defined
- ► Generally, they are defined in Service Providers

<u>Service Provider</u>: Piece of code that «bootstraps» application core components

Define Gates in AuthServiceProvider

```
use Illuminate\Support\Facades\Gate;

public function boot()
{
    $this->registerPolicies();

    Gate::define('delete-post', function ($user, $post) {
        return $user->id === $post->user_id;
    });
}
```

#### Gate usage

▶ Use them inside Controllers to test if user can access

the resource

Note: For testing current authenticated user Gate::allows('delete-post', \$post)
Auth::user()->can('delete-post',\$post)

▶ Note: Gate::denies('delete-post',\$post) is the inverse

## Gate usage

Conditionally render view according to gates

```
{{-- inside post list table --}}
@can('delete-post',$post)
       <form method="post" action="/post/{{ $post->uuid }}">
           {{ csrf_field() }}
           {{ method_field('DELETE') }}
           <button type="submit">Delete post</button>
       </form>
   @else
       <button type="button" disabled>Delete post/button>
   @endcan
```

## **Custom Requests**

Decoupling input validation from controllers

#### Custom requests

Used for moving data validation logic outside of controller

► Cleaner!

#### Defining custom request

- ► Run php artisan make:request StorePostRequest
- ► Run php artisan make:request DeletePostRequest
- Creates app/Http/Requests/StorePostRequest.php and DeletePostRequest.php
- ► Four methods:
  - authorize() to determine whether the user can make the request
  - rules() rules to validate the inputs
  - messages() message the error messages for input validation
  - attributes() how to name attributes' names in validation errors

## StorePostRequest

StorePostRequest:

```
class StorePostRequest extends FormRequest
    public function authorize()
        return true;
    public function rules()
        return [
            'title' => 'required|max:100',
            'content' => 'required',
        ];
```

#### StorePostRequest

Change store() action in PostController:

```
public function store(StorePostRequest $request) {
    $post = new Post();
    $post->uuid = Uuid::uuid4();
    $post->title = $request->title;
    $post->content = $request->content;
    $post->author_id = Auth::user()->id;
    $post->save();
    return redirect('/');
```

#### DeletePostRequest

DeletePostRequest:

```
public function authorize()
    return $this->route('post') && $this->user()->can('delete-post', $this->route('post'));
public function rules()
    return [
```

## DeletePostRequest

Change destroy() action in PostController:

## Middlewares

Filtering requests and responses

http:// some-page

ROUTES

Middleware whefore»

CONTROLLER

Middleware «after»

VIEW

MODEL

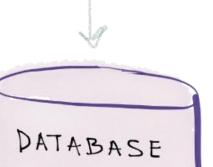

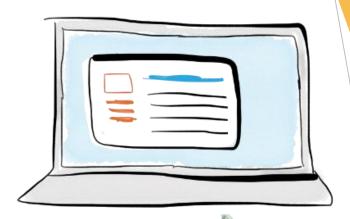

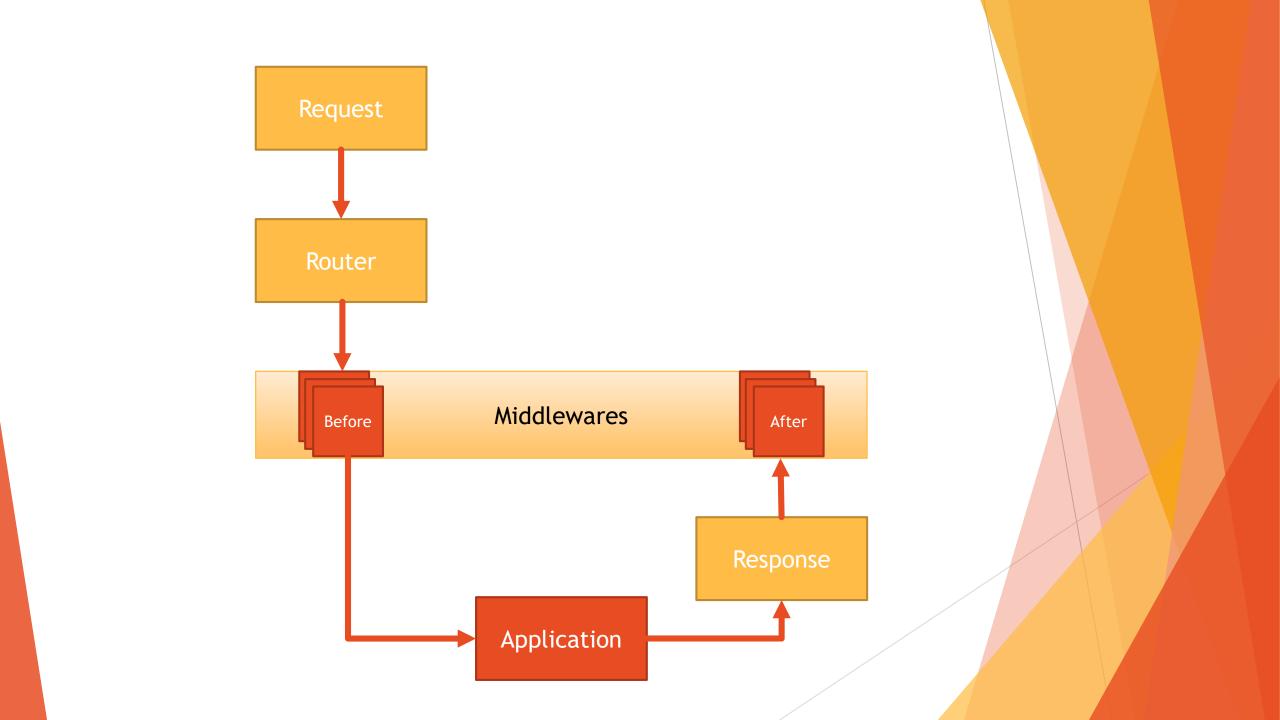

#### Middlewares

- Middlewares are bootstrapped with laravel core code
- ► Loaded middleware are listed in app/Http/Kernel.php
- ▶ \$middleware = [...] → Middlewares that are ALWAYS ran during every request.
- ► \$middlewareGroups = [...] → Middlewares grouped under a common label to apply them all together at once
- ► \$routeMiddleware = [...] → Middleware that can be applied to routes

#### Some out-of-the box middlewares

- CheckForMaintenanceMode → allows to disable application (php artisan down|up)
- ValidatePostSize → Check max post size against php.ini settings
- ► TrimStrings → remove any empty spaces before and/or after strings
- ► ConvertEmptyStringsToNull → convert empty strings to null values
- ► TrustProxies → Handles trusted proxies (load balancers, etc...)

#### Applying route middlewares

- Chain ->middleware([...]) after each route
- Example, constrain a single route to be accessible only to authenticated users:

```
Route::get('/test', function () {
    return 'ok';
})->middleware(['auth']);
```

#### Defining «before» middlewares

Define a middleware allowing to access resource only on seconds multiple of four (!!!)

#### php artisan make:middleware AllowEveryFourSeconds

Add it to App/Http/Kernel.php

```
protected $routeMiddleware = [
    ...
    'four_seconds' => \App\Http\Middleware\AllowEveryFourSeconds::class,
];
```

Apply to test route

```
Route::get('/test', function () {
    return 'ok';
})->middleware(['four_seconds']);
```

```
class AllowEveryFourSeconds
  * Handle an incoming request.
  * @param \Illuminate\Http\Request $request
  * @param \Closure $next
    @return mixed
  public function handle($request, Closure $next)
    $time = Carbon::now();
    if (($time->second % 4) !== 0)
      abort(403,'Time is ' . $time->format('H:i:s'));
    return $next($request);
```

#### Defining «after» middlewares

Define a middleware inverting the content of the response

#### php artisan make:middleware InvertResponse

Add it to App/Http/Kernel.php

```
protected $routeMiddleware = [
    ...
    'invert' => \App\Http\Middleware\InvertResponse::class,
];
```

Apply to test route

```
Route::get('/test2', function () {
   return 'ok';
})->middleware(['invert']);
```

```
<?php
namespace App\Http\Middleware;
use Closure;
class InvertResponse
  * Handle an incoming request.
  * @param \Illuminate\Http\Request $request
  * @param \Closure $next
  * @return mixed
  public function handle($request, Closure $next)
    $response = $next($request);
    $response->setContent(strrev($response->getContent()));
    return $response;
```

## Using events

Subscriber/Listener Model

#### **Events model**

- ► Basic Observer implementation
- Suscribe/listen to events

- Definition of
  - ► Events The event that are generated
  - Listeners The observers for the events
- Decoupling of application logic (multiple listeners for same event)

#### Defining events

Open App\Http\Providers\EventServiceProvider.php

```
protected $listen = [
   'App\Events\Event' => [
     'App\Listeners\EventListener',
   ],
];
```

Define you events and listeners

#### php artisan event:generate

Creates missing events and listeners under App\Events and App\Listeners respectively

#### **Event Example**

- On blog deletion write a log entry
- On blog deletion write its content to disk

```
protected $listen = [
   'App\Events\Event' => [
      'App\Listeners\EventListener',
   ],
   'App\Events\PostDeletedEvent' => [
      'App\Listeners\LogDeletedPost',
      'App\Listeners\BackupDeletedPost',
    ]
];
```

php artisan event:generate

PostDeletedEvent

```
public function __construct(Post $post)
{
    $this->post = $post;
}
```

LogDeletedPost

```
public function handle(PostDeletedEvent $event)
{
    Log::info('Post deleted: ' . $event->post);
}
```

BackupDeletedPost

```
public function handle(PostDeletedEvent $event)
{
    Storage::put('post_' . $event->post->id . '.txt', $event->post->content);
}
```

#### Stopping event propagation

► Suppose you want to stop event propagation for posts having content longer than 10 characters

Return false to stop propagation

```
public function handle(PostDeletedEvent $event)
{
    Log::info('Post deleted: ' . $event->post);

    if (strlen($event->post->content) > 10)
        return false;
}
```

## Thank you!

#### What's next...

- ORM data manipulation
- Route definition techniques
- Url generation
- Internationalization
- Resources
- Model Policies
- •